## **THWIDADES Y**  $\left(\frac{1}{2}\right)$

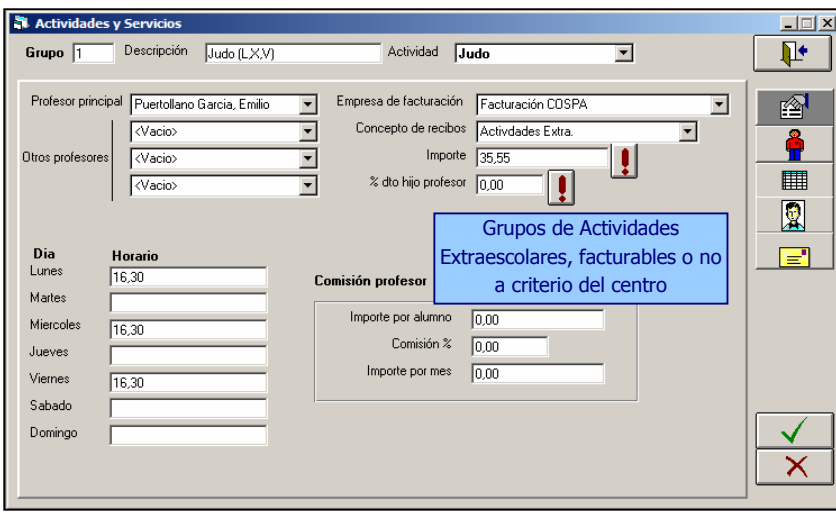

El módulo de gestión de actividades y servicios permite el tratamiento específico de aquellas que sean Extraescolares, de Transporte o de Comedor.

Cada una con sus matices diferenciados pero todas ellas incluidas en una gestión común.

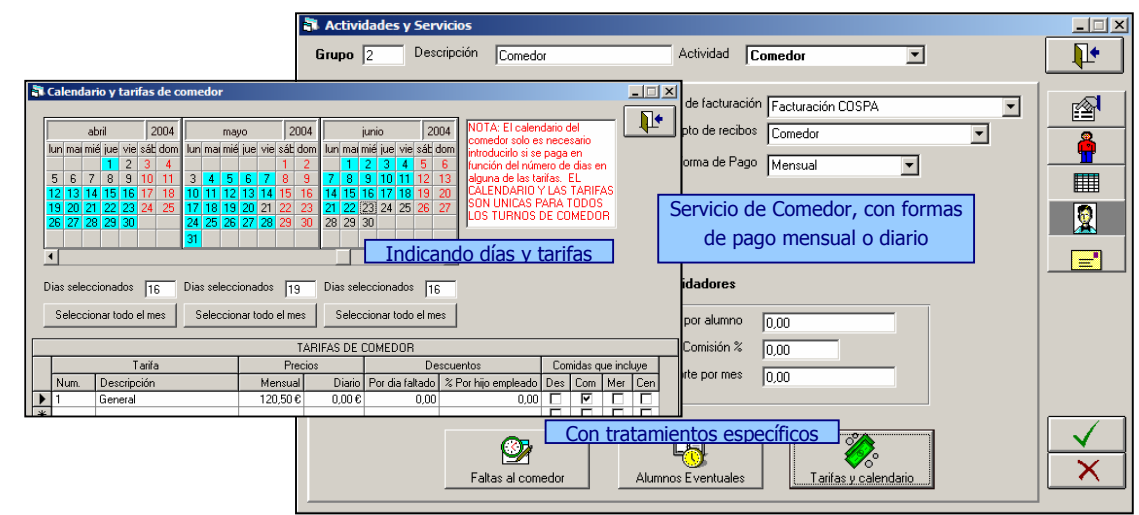

De este modo, podrá indicar información importante para cada tratamiento, los días que hay comedor, los que se quedan o faltan a comer, las paradas de las rutas, el número de viajes, etc.

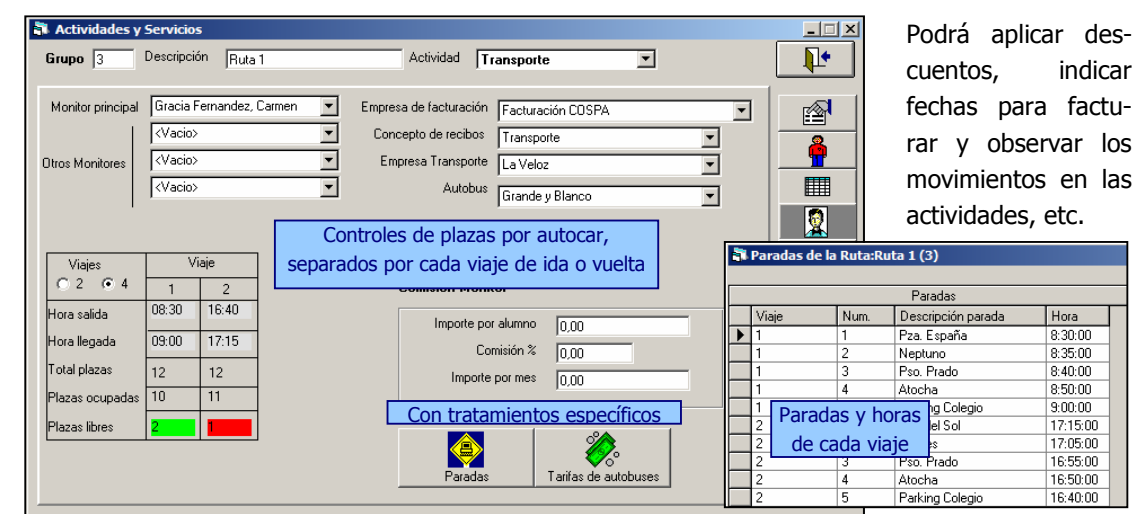

COSPA, S.A. Bravo Murillo, 377 6º 28020 Madrid Tel.: 91 733 20 89 Fax: 91 733 22 55

M SServici

VICEGES

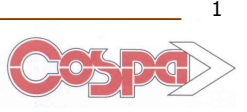

Las listas de alumnos de la actividad con sus importes y descuentos, las posibilidades de facturar, generar etiquetas y carnets de los alumnos de la actividad, tienen un tratamiento similar en todas ellas. Ganando en sencillez.

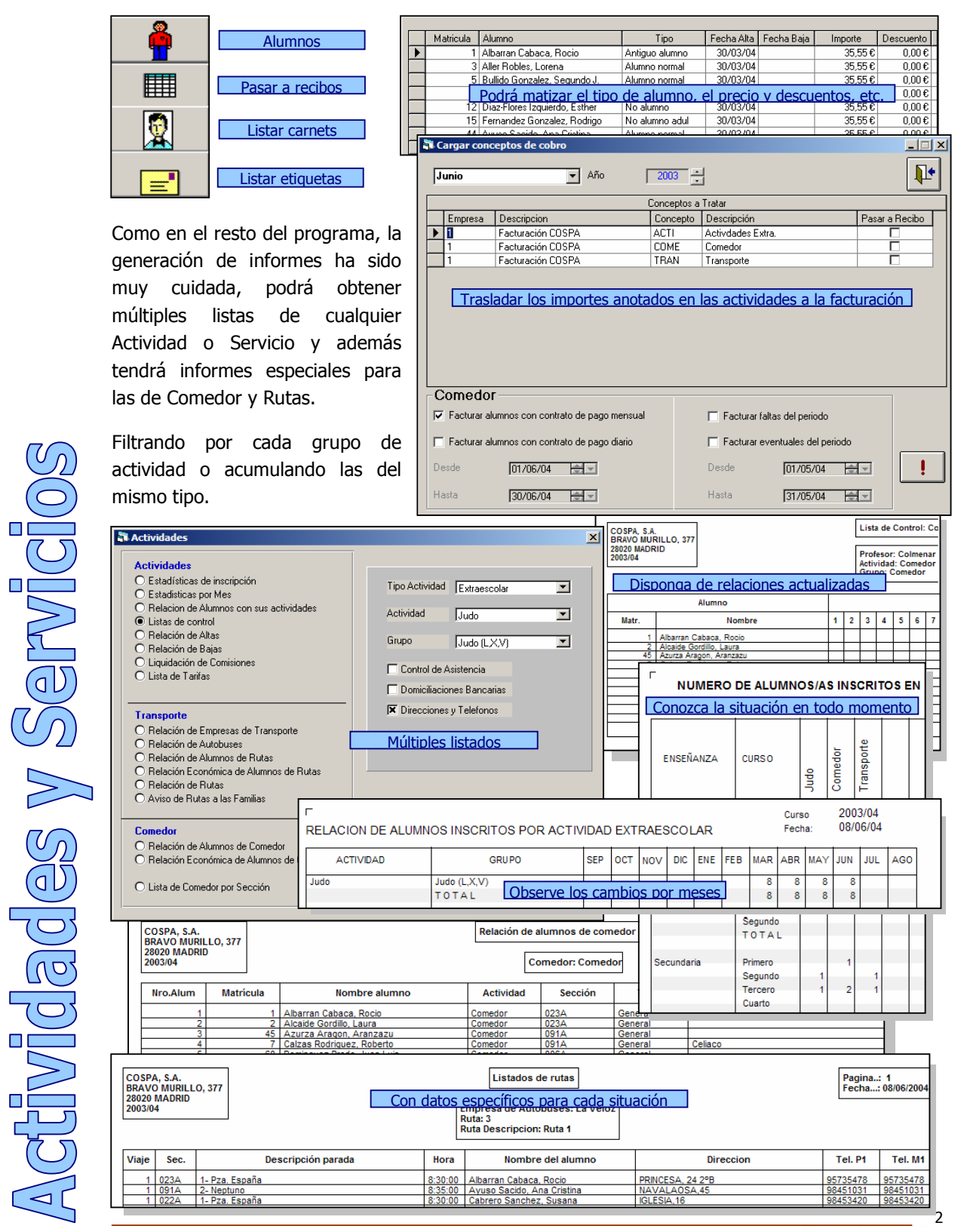

COSPA, S.A. Bravo Murillo, 377 6º 28020 Madrid Tel.: 91 733 20 89 Fax: 91 733 22 55

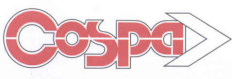